**AutoCAD Crack 2022 [New]**

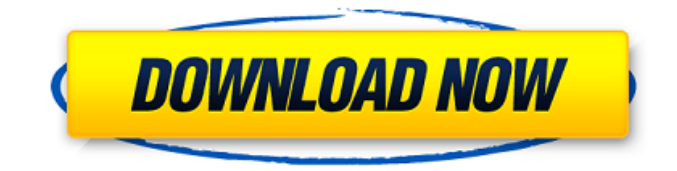

**AutoCAD Free Download PC/Windows**

To create, modify and manipulate objects on screen, AutoCAD Cracked Accounts is used in conjunction with the 2D drafting or drafter's table, which resembles a drafting table, but is actually a computer screen, and the 3D modeling module or designer's table which resembles an electronic drafting table. Designers use the drafter's table to create and edit drawings, and the designer's table to manipulate geometric objects, configure their properties, and convert them to other CAD formats. A very essential for the AutoCAD

Cracked 2022 Latest Version technology is the rendering engine. This engine is responsible for the realistic visualization of the 2D drawings. It could be based on a texture or image on the surfaces of objects, and it could be a solid color. There are two basic types of AutoCAD applications: authoring and viewing. The authoring AutoCAD application is used to create and edit drawings, drawings created by other CAD programs, and computer-generated images (CGI). The viewing AutoCAD application is used to see and interact with the 2D drawings created by the authoring application. \* AutoCAD is a registered trademark of Autodesk, Inc. TECHNOLOGY AutoCAD technology was first designed by Joseph Musialek. There are two editions of this program: AutoCAD and AutoCAD LT. The difference between these two editions is the number of the digital slices. AutoCAD LT

has two digital slices. The number of digital slices indicates the number of levels of detail that are stored in a drawing. This makes it possible to zoom in and out. The number of levels of detail can be raised as high as the user wants to increase the amount of detail. However, there is a cost for that. Since there is no physical limitation, the number of slices that can be stored on a computer screen increases. A slice is a fixed size. The technology of AutoCAD is based on the concept of 3D representation of the 2D drafting table. The design of AutoCAD LT is slightly different. In AutoCAD LT, the design is based on the concept of 3D representation

of the user's screen. The display of an AutoCAD drawing is a combination of the 2D drafting table and the 3D representation of the

user's computer screen. When the user performs an action on a 2D drafting table, this

## action is represented on the computer screen. It is just like making a drawing on a drafting

**AutoCAD Crack+ Free [Mac/Win]**

The Graphics User Interface (GUI) is available for Windows (including Windows 7 and Windows Vista), Macintosh OS X 10.4 or later and Linux systems, with no restrictions on platform or release. Version history: 2.5, 2.5r1 (release notes), 2.4, 2.4r1 (release notes), 2.3, 2.3r1, 2.2, 2.2r1, 2.2r2, 2.1, 2.1r3, 2.0 (release notes). See also List of AutoCAD Cracked Version alternatives References External links AutoCAD Cracked Version at Autodesk AutoCAD New User's Guide Category:1982 software Category:AutoCAD Category:CAD software for Linux Category:3D graphics software Category:3D modeling software Category:CAD file formats

Category:Computer-aided design software for Linux Category:Graphics software Category:MacOS graphics software Category:Programming tools for Windows Category:Windows graphics-related software Category:C++ software Category:Discontinued Windows components Category:Software that uses Metafont Category:Academic freeware Category:Free and open-source software for Windows Category:Free and open-source software for MacOS Category:Free and opensource software for LinuxAsk HN: Is it possible to start a profitable company in the internet era? - olegious ====== drakonka I'm not sure what your definition of "profitable" is here. Do you mean "does it return more than I spend?" Yes, I suppose it is. But I don't think that's exactly what you're asking. ~~~ olegious I mean that it will be profitable in the

traditional sense, not just "it makes more

money than it costs to operate". I think the answer to this question is "no, it is not possible", which means that the chances of this happening for any new company is essentially zero ~~~ drakonka I agree with your conclusion but my answer would be, "no, it is not possible" as well. The traditional definition of "profitable" in this context assumes that your business will last a long time. The truth is that for most internet businesses, this isn't going to a1d647c40b

Enter the generated code into the 'Windows Form Program' area. Check 'Run as administrator' in order to add your.net framework. All good. By changing the following variable System.Windows.Forms.Ap plication.SetCompatibleTextRenderingDefault (false); into System.Windows.Forms.Applicati on.SetCompatibleTextRenderingDefault(true); #N canvas 307 166 855 541 10; #X obj 40 141 inlet; #X obj 40 98 loadbang; #X obj 139 83 inlet; #X obj 139 143 outlet; #X obj 139 133 spigot; #X obj 139 175 f; #X obj 139 207 list prepend 1; #X obj 40 85 route float; #X msg 40 85 15; #X obj 139 176 +; #X connect 0 0 1 0; #X connect 0 0 6 0; #X connect 1 0 4 0; #X connect 2 0 4 0; #X connect 3 0 4 0; #X connect 4 0 5 0; #X connect 5 0 3 0; #X

connect 5 1 3 0; #X connect 6 0 1 0; #X connect 6 0 0 0; #X restore 445 105 pd patchsound-examples; #N canvas 69 252 649 336 PLAY-DONE 0; #X obj 164 137 inlet; #X obj 91 382 outlet; #X obj 91 299 list; #X obj 91 159 t a b a; #X obj 91 202 prepend 0; #X obj 247 148 t b b a; #X obj 347 146 t b b a; #X obj 568 35 inlet; #X obj 568 51 route float; #X obj 568 88 line; #X obj 172 52 inlet; #X obj 111 325 outlet; #X obj 156 303 outlet; #X obj 111 326 list; #X obj 111 271 prepend 0; #X obj 69 67 inlet;

**What's New In?**

Multi-Engine Scan: Create photos and drawings with your scanner from paper documents, digital art, and other image sources. Find the best settings for your scanner and create AutoCAD drawings directly from

the resulting scan. Productivity Tools Keep your drawing files organized with a new Drawing Manager tool. Multi-Engine View: View all drawing files in your drawing portfolio at once, even if they are on different computers. Multi-Engine View eliminates the need to constantly flip between drawing windows and let's you work with all of your files at once. Waterfall Composer: Create artistic water-based scenes in your drawings with only a few clicks. Overcome the complexity of merging vector images into a single drawing. Moss and Tree Drawing Tools: Create trees, bushes, and other vegetation with a selection of integrated brushes and palettes. Export Feature: Export large files to your computer in just a few steps. Export features were designed to work with very large drawing files. For example, you can export a single drawing to a single file. Search for Features

## and Search for Drawing Components: Search by feature name or part number in your drawing to quickly find what you're looking for. Find the drawing component you need with a command similar to search for drawing component. Copy and Paste with Popup Editor: Save time by quickly copy and paste drawings. Use the Popup Editor to do most of the work behind the scenes. Work with AutoCAD files and files of other formats: Use existing Excel documents as AutoCAD layouts. Open and modify drawings with other formats. With the new built-in export to Excel function, you can import drawings and other files to Excel for fast and accurate visualization. Rapidly Export as PDF: Create PDFs for presentation. Use the new new

export to PDF function to quickly and easily export your drawings as PDFs. Start by selecting the files you'd like to convert. Then select the new Export to PDF command from the File menu. Click Convert to begin the conversion process. You can keep the current dialog open or return to the File Explorer to continue your work. Export As PDFs to Excel: Create tables, charts, and text in your AutoCAD drawings and publish them in the form of PowerPoint

How to install: Download 7z\_redist-20140702.zip (64 MB), extract it. Install the folder "SceSysopd\_x64" from 7z\_redist-20140702.zip to the "redist" folder on your PC. Run the game and enjoy. How to uninstall: Delete the "SceSysopd\_x64" folder from the "redist" folder on your PC. Terms of Use: This software is an install package for **SCE** 

Related links: